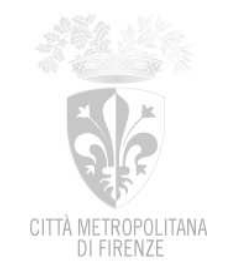

*Firenze, 21/09/2023*

Prot. N° Da citare nella risposta Cl. Cat. Cas. N° Risposta alla lettera del n° Allegati n°

*Spett.le Impresa*

## **OGGETTO** : Appalto per la fornitura di materiale informatico vario (L736). CIG: ZB03C7F048. **Richiesta di Preventivo.**

Con la presente, si richiede la Vs. migliore offerta per la fornitura del materiale informatico vario sotto elencato:

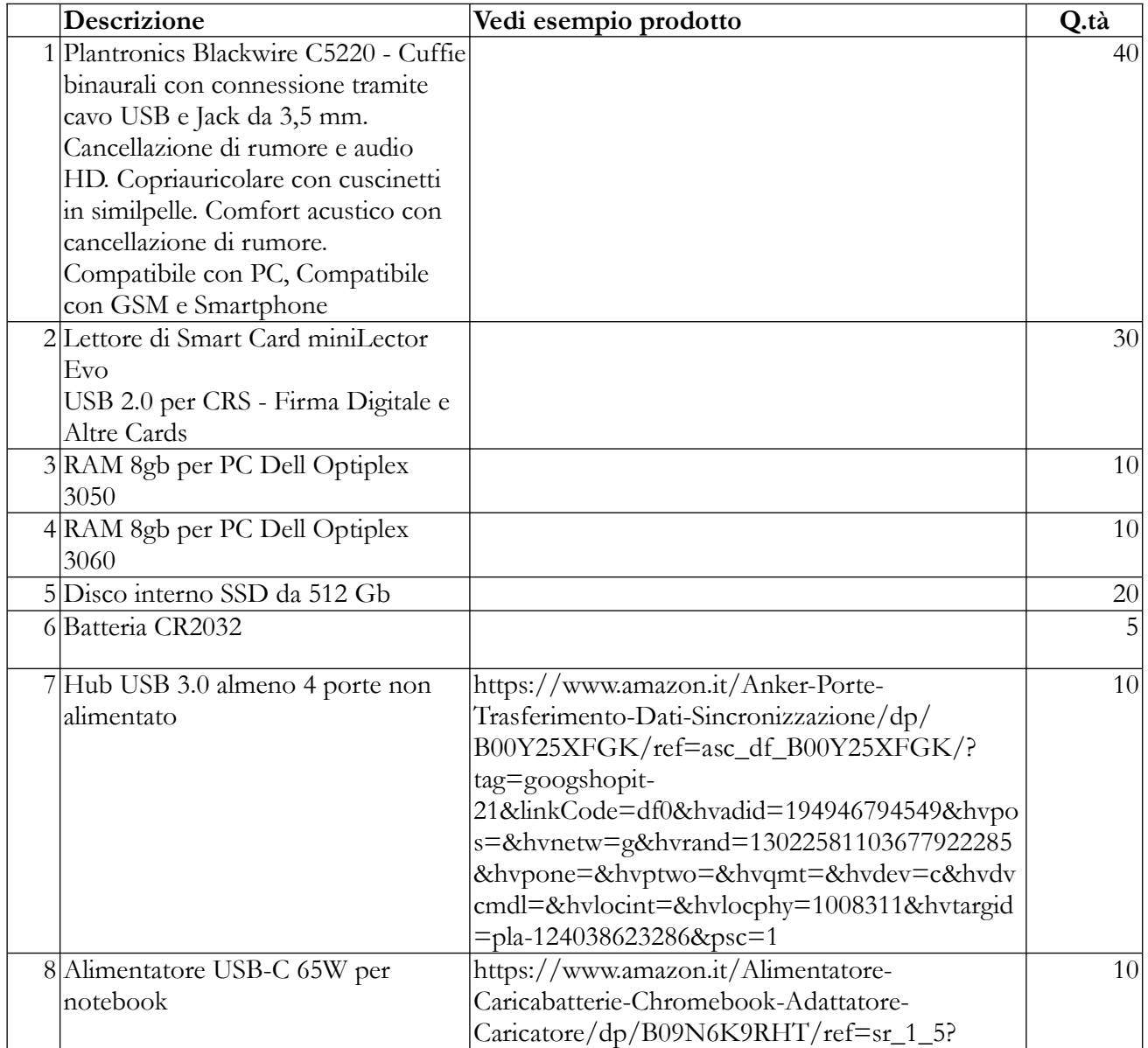

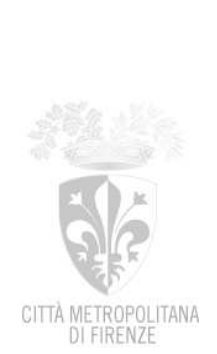

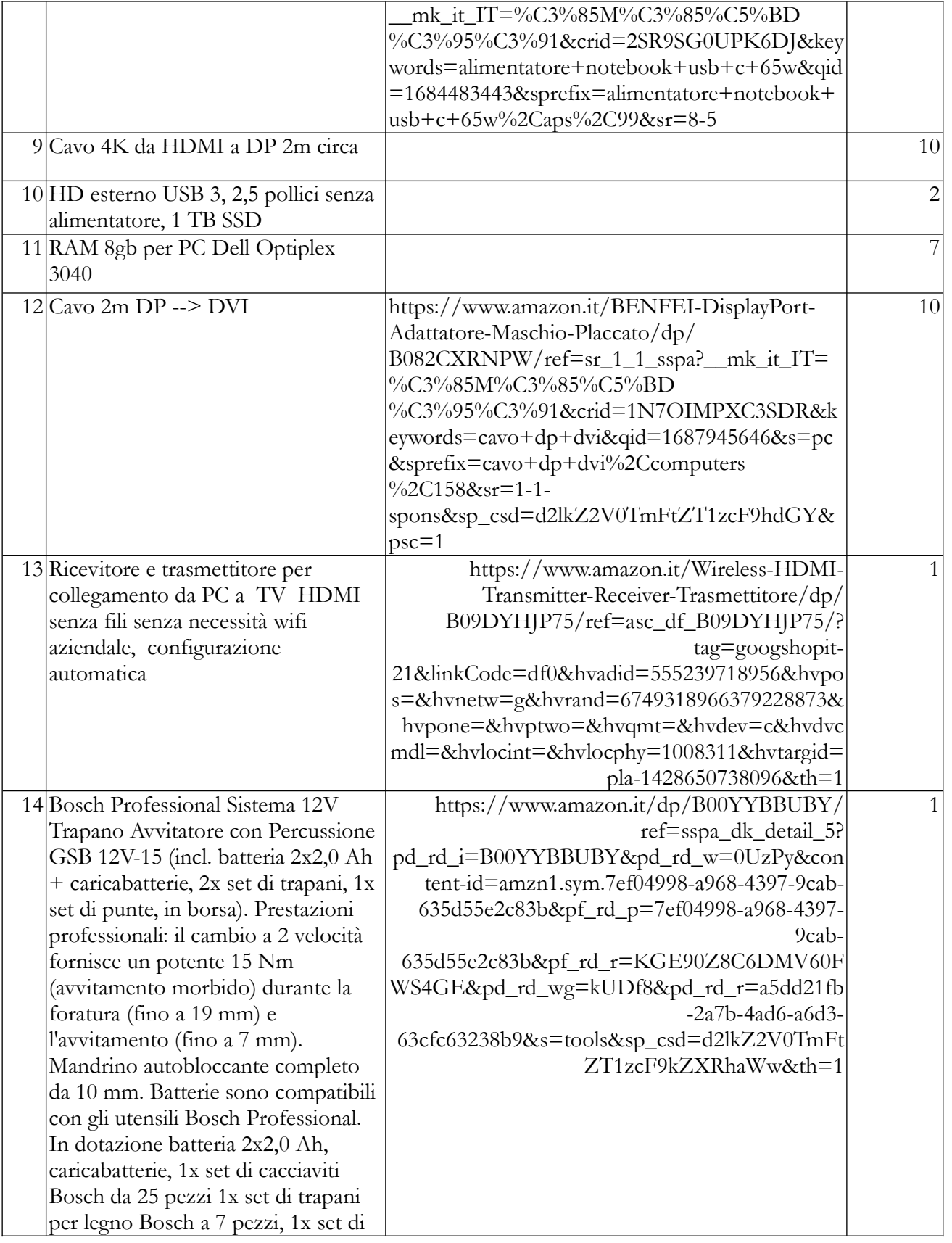

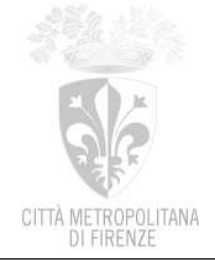

trapani per metallo Bosch a 7 pezzi.

L'offerta economica presentata dovrà ritenersi valida per 60 giorni solari consecutivi calcolati a partire dall'ultimo giorno utile per la presentazione del preventivo. La presente richiesta d'offerta non è vincolante per l'Amministrazione; in particolare, l'Amministrazione si riserva la facoltà di non affidare l'appalto qualora non fosse confermata la disponibilità delle necessarie risorse.

L'offerta dovrà essere corredata dall'Autocertificazione integrativa delle dichiarazioni rilasciate in fase di Abilitazione a START, debitamente compilata e sottoscritta digitalmente.

In relazione ai criteri di selezione/aggiudicazione della presente procedura, si precisa che:

- la Vs. spett.le Impresa deve dimostrare di essere in possesso del seguente requisito di idoneità professionale: iscrizione nel registro della camera di commercio, industria, artigianato e agricoltura, o nel registro delle commissioni provinciali per l'artigianato, o presso i competenti ordini professionali;
- le carenze di qualsiasi elemento formale della domanda possono essere sanate attraverso la procedura di soccorso istruttorio di cui all'art. 101 del D.Lgs n. 36/2023 (nuovo Codice dei contratti pubblici), che qui si intende integralmente richiamato;
- l'affidamento della fornitura avverrà secondo la modalità dell'affidamento diretto di cui all'art. 50, co. 1 lett. b) del D.lgs. n. 36/2023; pertanto, non trova applicazione il criterio di esclusione automatica delle offerte "anomale" (v. art. 54 del D.Lgs. n. 36/2023);
- ₋ criterio di aggiudicazione è quello del massimo ribasso, trattandosi di appalto di forniture "con caratteristiche standardizzate o le cui condizioni sono definite dal mercato" (art. 108 co. 3 del su citato Codice dei contratti pubblici);

Si precisa inoltre che:

- ₋ in corso di gara, la piattaforma START sarà il canale utilizzato per comunicare ai concorrenti avanzamenti e/o adempimenti (es. richiesta/rilascio chiarimenti);
- ₋ l'apertura e l'esame delle offerte potrà eventualmente avvenire anche in più sedute, laddove le operazioni richieste lo rendessero necessario;
- si procederà in primo luogo all'esame della documentazione amministrativa richiesta, con eventuale esclusione, sulla piattaforma, dei concorrenti che abbiano presentato documentazione

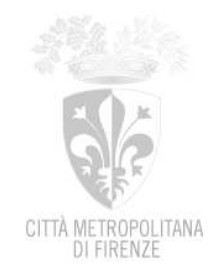

viziata da irregolarità essenziale non sanabile ai sensi dell'art. 101 co. 1 lett. b) del D.Lgs n. 36/2023 ("...omissioni, inesattezze e irregolarità che rendono assolutamente incerta l'identità del concorrente"). In caso di omissione parziale delle informazioni richieste, la documentazione verrà approvata, con riserva di richiederne l'integrazione in caso l'offerente risulti aggiudicatario provvisorio; ai candidati esclusi verrà data comunicazione dell'esclusione entro 5 giorni dalla stessa (art. 90 co. Del D.Lgs n. 36/2023 co. 1, lett. d));

- successivamente, per i candidati ammessi, si procederà all'esame delle offerte economiche: la stazione appaltante si riserva la facoltà, prevista dall'art. 108 co. 10 del DLgs n. 36/2023 di non procedere ad aggiudicazione se nessuna offerta risulti conveniente o idonea in relazione all'oggetto del contratto;
- ₋ a seguito dell'aggiudicazione provvisoria ("proposta di aggiudicazione"), l'Amministrazione procederà ai controlli di legge;
- ₋ verificata la regolarità, si procederà alla formalizzazione della determinazione dirigenziale di aggiudicazione;
- ₋ acquisita l'esecutività della determinazione, si procederà quindi visto il dettato dell'art. 55, co. 2 del codice dei contratti pubblici, che statuisce la inapplicabilità dei termini dilatori previsti dall'articolo 18, commi 3 e 4 per gli affidamenti dei contratti di importo inferiore alle soglie di rilevanza europea – all'aggiudicazione sulla piattaforma START ed al contestuale inoltro via PEC all'aggiudicatario del Documento di Stipula/Ordine firmato digitalmente (aggiudicazione definitiva – conclusione del contratto).

L'appalto avrà decorrenza dalla data dell'ordinativo. Tempi e modi della prestazione, dettagli per la fatturazione, ecc. saranno indicati in apposita comunicazione inviata all'aggiudicatario definitivo tramite PEC.

L'impresa è tenuta ad osservare le disposizioni della presente Richiesta di Preventivo e del Capitolato.

> P.O. Sviluppo Sistema Informativo e Progetti di Innovazione Tecnologica

> > Ing. Jürgen Assfalg